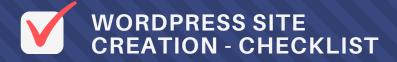

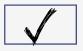

## **WORDPRESS OFFLINE DEVELOPMENT**

Download and Install Local by Flywheel

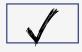

#### LOCAL SERVER SETUP

You can also opt in for a local server like XAMPP or MAMP

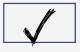

#### **REGISTER A DOMAIN NAME**

Sign up with a Web Hosting and register your domain

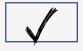

## **CHOOSING YOUR DOMAIN**

Give preference for domain with .com extension

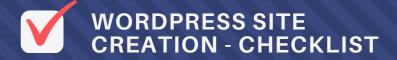

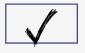

### **IMPORTING YOUR SITE**

Export and import a copy of your site to your hosting

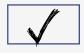

#### SET UP YOUR ENVIRONMENT

Make the proper database connection changes

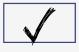

## **CDN VIA CLOUDFARE**

Create an account with Cloudfare and configure your domain

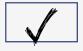

### **WORDPRESS FREE THEME**

You can find a lot of nice free themes on WordPress

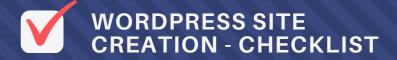

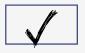

#### **INSTALL A PAGE BUILDER**

You can install a page builder or Classic WordPress Editor

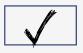

#### **IMPROVE SITE PERFORMANCE**

Install a plugin like WP Rocket (paid) or W3 Total Cache

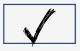

#### **TESTING PERFORMANCE**

Performance test on GT Metrix or Google Page Insights

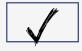

#### ADDING SSL CERTIFICATE

Install Free Let's Encrypt SSL with your hosting

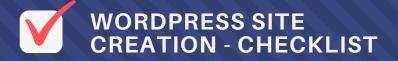

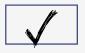

### **SECURE YOUR WEBSITE**

Ensure to install Wordfence to secure your website

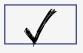

### **COOKIE BANNER**

Add a plugin to display Cookie Consent - Cookiebot

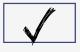

# SECURE YOUR WP-ADMIN ACCESS

Customize your wp-admin login with WPS Hide Login

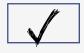

### **IMAGE OPTIMIZATION**

Convert images to webp format and don't use large images

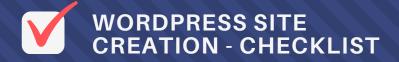

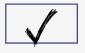

## **OPTIMIZE YOUR SEO**

Add Yoast or Rank Math for SEO optimization

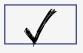

### **GOOGLE ANALYTICS**

Connect your site to Google Analytics to track your site visits

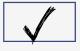

### **GOOGLE SEARCH CONSOLE**

Connect your site to Google Search Console for indexation

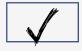

### **UPTIME MONITORING**

Connect your site to Uptime Robot to monitor your site.

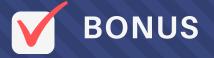

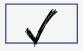

### **KEEP YOUR SITE UPDATED**

As a best practice, keep your WordPress and plugins updated

000

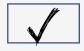

#### **BING WEBMASTER TOOL**

For indexation on Bing, connect your site to Webmaster Tool

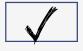

### **INSTALL AKISMET PLUGIN**

Install Akismet as a spam-blocking plugin.

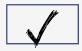

### **GOOGLE RECAPTCHA**

Connect Google reCAPTCHA to your contact forms